# Oracle® Communications Convergent Charging Controller Messaging Manager Navigator Feature Nodes Help

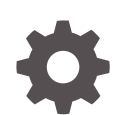

Release 15.0.0 F83540-01 October 2023

ORACLE

Oracle Communications Convergent Charging Controller Messaging Manager Navigator Feature Nodes Help, Release 15.0.0

F83540-01

Copyright © 2023, Oracle and/or its affiliates.

This software and related documentation are provided under a license agreement containing restrictions on use and disclosure and are protected by intellectual property laws. Except as expressly permitted in your license agreement or allowed by law, you may not use, copy, reproduce, translate, broadcast, modify, license, transmit, distribute, exhibit, perform, publish, or display any part, in any form, or by any means. Reverse engineering, disassembly, or decompilation of this software, unless required by law for interoperability, is prohibited.

The information contained herein is subject to change without notice and is not warranted to be error-free. If you find any errors, please report them to us in writing.

If this is software, software documentation, data (as defined in the Federal Acquisition Regulation), or related documentation that is delivered to the U.S. Government or anyone licensing it on behalf of the U.S. Government, then the following notice is applicable:

U.S. GOVERNMENT END USERS: Oracle programs (including any operating system, integrated software, any programs embedded, installed, or activated on delivered hardware, and modifications of such programs) and Oracle computer documentation or other Oracle data delivered to or accessed by U.S. Government end users are "commercial computer software," "commercial computer software documentation," or "limited rights data" pursuant to the applicable Federal Acquisition Regulation and agency-specific supplemental regulations. As such, the use, reproduction, duplication, release, display, disclosure, modification, preparation of derivative works, and/or adaptation of i) Oracle programs (including any operating system, integrated software, any programs embedded, installed, or activated on delivered hardware, and modifications of such programs), ii) Oracle computer documentation and/or iii) other Oracle data, is subject to the rights and limitations specified in the license contained in the applicable contract. The terms governing the U.S. Government's use of Oracle cloud services are defined by the applicable contract for such services. No other rights are granted to the U.S. Government.

This software or hardware is developed for general use in a variety of information management applications. It is not developed or intended for use in any inherently dangerous applications, including applications that may create a risk of personal injury. If you use this software or hardware in dangerous applications, then you shall be responsible to take all appropriate fail-safe, backup, redundancy, and other measures to ensure its safe use. Oracle Corporation and its affiliates disclaim any liability for any damages caused by use of this software or hardware in dangerous applications.

Oracle®, Java, and MySQL are registered trademarks of Oracle and/or its affiliates. Other names may be trademarks of their respective owners.

Intel and Intel Inside are trademarks or registered trademarks of Intel Corporation. All SPARC trademarks are used under license and are trademarks or registered trademarks of SPARC International, Inc. AMD, Epyc, and the AMD logo are trademarks or registered trademarks of Advanced Micro Devices. UNIX is a registered trademark of The Open Group.

This software or hardware and documentation may provide access to or information about content, products, and services from third parties. Oracle Corporation and its affiliates are not responsible for and expressly disclaim all warranties of any kind with respect to third-party content, products, and services unless otherwise set forth in an applicable agreement between you and Oracle. Oracle Corporation and its affiliates will not be responsible for any loss, costs, or damages incurred due to your access to or use of third-party content, products, or services, except as set forth in an applicable agreement between you and Oracle.

## **Contents**

### 1 [RIMS Nodes](#page-3-0)

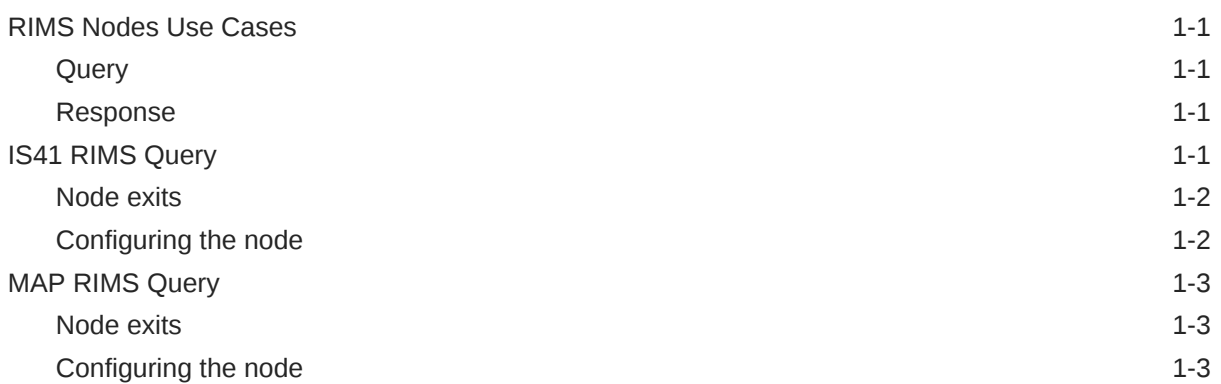

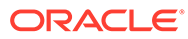

## <span id="page-3-0"></span>1 RIMS Nodes

This chapter explains the RIMS macro nodes in depth.

**This chapter contains the following topics.**

RIMS Nodes Use Cases

IS41 RIMS Query

[MAP RIMS Query](#page-5-0)

## RIMS Nodes Use Cases

In order to retrieve the requested values from RIMS and store them in the chassis and engine fields, each node has two states.

- The first state sets up an xmsRimsChassisAction and passes the data needed to generate the RIMS query message
- The second state receives information determining which exit branch to take from the chassis action

The only difference between the MAP and IS41 nodes are the data fields in the GUI that will be used to populate the query message, thus the following section will apply to both MAP and IS41 nodes unless specified.

## **Query**

The first state in each node will construct an xmsRimsChassisAction and send it the node data needed to construct the RIMS query message.

The node will then set the next state to be State 2, and will return ACS\_ENGINE\_MACRO\_STAY\_HERE, passing control to ACS until a response is received.

#### Response

The second state of the node will be entered once the xmsRimsChassisAction has determined the validity of the response message from RIMS, and stored the values in the chassis and engine contexts if they are successful. The chassis action will return an enum denoting which exit branch the node should take based on this.

Therefore, all the second state will need to do is follow the specified exit.

## IS41 RIMS Query

The IS41 RIMS Query node supports IS-41 messages and queries the IMSI/MIN or IMSI/MIN & VMSC address of any MDN stored in an ACS number field.

The results can then be placed into ACS chassis and engine parameters.

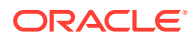

This node allows you to override the SCCP Destination address digits used by the RIMS interface when sending IS41 SMSRequest messages to the HLR. The SCCP Calling Party address can also be overridden, allowing different addresses to be selected inside the control plan.

## <span id="page-4-0"></span>Node exits

This node has one entry and five exits. The number of exits cannot be changed.

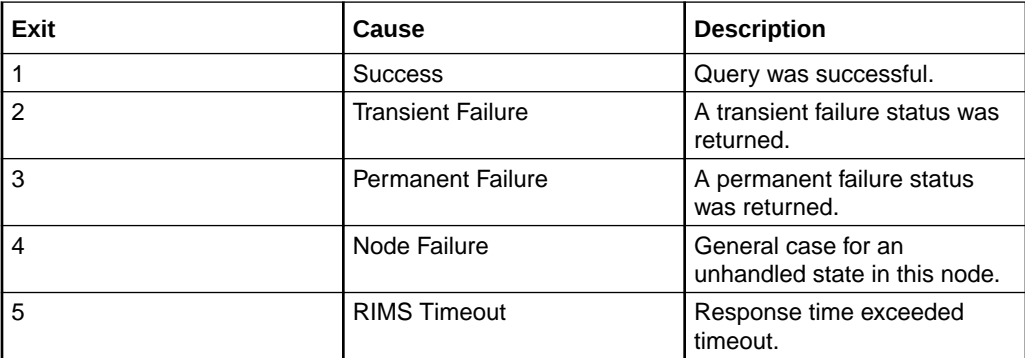

### Configuring the node

Follow these steps to configure the IS41 RIMS Query node.

- **1.** Select the value in **MDN source to query** to send as the MDN key in the query message to RIMS.
- **2.** In the **Party for Results** area, select the option to store the values in the response from RIMS in either calling or called engine and chassis fields.
- **3.** In the **Type of Query** area, select the return option to control the contents of the requested results field in the query message.
- **4.** In the HLR SSCP Address area, select the **Override** check box to optionally edit the following fields:
	- **Digits Location:** the profile block where the global title SCCP Destination address digits are stored.
	- **Digits Field:** the profile tag where the global title SCCP Destination address digits are stored.
	- **Translation Type:** the translation type applicable to this global title.

**Note:** This area is used to specify the SCCP Destination address digits for the RIMS interface to use while sending IS41 SMSRequest messages to the HLR. This will be based on the data stored in the profile.

**5.** In the SCCP Calling Party area, select from the drop down list the **Return Address** of the SCCP originating address.

This field is populated from the scf parameter in the **sms.html** file and the **acs.conf** file. For more information about this parameter, see *ACS Technical Guide*.

**Note:** It is recommended to select the **Return Address** value as Default. The default value is configured in the RIMS.IS41 section of the **eserv.config** file.

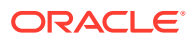

**6.** Click **Save**.

## <span id="page-5-0"></span>MAP RIMS Query

The MAP RIMS Query node supports MAP messages and queries the IMSI/MIN or IMSI/MIN & VMSC/SGSN address of any MDN stored in an ACS number.

The results can then be placed into ACS chassis and engine parameters.

This node allows you to override the SCCP Destination address digits used by the RIMS interface when sending MAP SendRoutingInfoForSM messages to the HLR. The SCCP Calling Party address can also be overridden, allowing different addresses to be selected inside the control plan.

#### Node exits

This node has one entry and six exits. The number of exits cannot be changed.

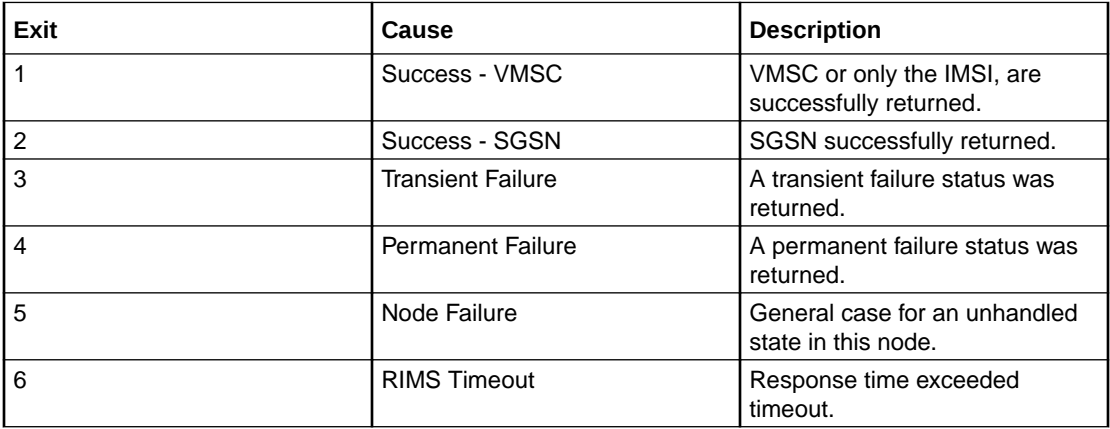

#### Configuring the node

Follow these steps to configure the Map RIMS Query node.

**1.** Select the value in **MSISDN source to query** to send as the MSISDN key in the query message to RIMS.

**Note:** If you select an IMSI, RIMS will treat this value as an MSISDN and may return a non-intuitive number.

- **2.** In the **Party for Results** area, select the option to store the values in the response from RIMS in either calling or called engine and chassis fields.
- **3.** In the **Type of Query** area, select the return option to control the contents of the requested results field in the query message.

**Note:** If you select the **Return IMSI and SGSN/MSC address** option, but only the VMSC address is returned, the exit used will be "Success - VMSC".

- **4.** Select the **Priority Request** check box if you wish to set RIMS query message to priority, rather than normal.
- **5.** In the HLR SSCP Address area, select the **Override** check box to optionally edit the following fields:

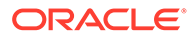

- **Digits Location:** the profile block where the global title SCCP DEST address digits are stored.
- **Digits Field:** the profile tag where the global title SCCP DEST address digits are stored.
- **Translation Type:** the translation type applicable to this global title.

**Note:** This area is used to specify the SCCP Destination address digits which the RIMS interface will use while sending MAP SendRoutingInfoForSM messages to the HLR. This will be based on the data stored in the profile.

**6.** From the SCCP Calling Party area, select from the drop down list the **Return Address** of the SCCP originating address.

This field is populated from the scf parameter in the **sms.html** file and the **acs.conf** file. For more information about this parameter, see *ACS Technical Guide*.

**Note:** It is recommended to select the **Return Address** value as Default. The default value is configured in the RIMS.MAP section of the **eserv.config** file.

**7.** Click **Save**.

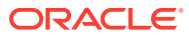